#### QtSparql - A Gentle Introduction

Adrian Perez - aperez@igalia.com

March 2, 2011

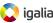

#### Index

- 1. QtSparql & TrackerLiveQuery
- 2. SPARQL bits for the coding masses
- 3. Examples, Q&A

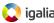

# QtSparql & & TrackerLiveQuery

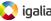

#### Who's Who

#### QtSparql:

Thin library to access RDF stores. All of them in general (read: not just Tracker).

#### QtSparql-Tracker:

Driver for accessing Tracker from QtSparql. Provides some extensions for features only found in Tracker like e.g. change notifications.

#### QtSparql-Tracker-Live:

Batgadget built on top of QtSparql and the Tracker extensions, designed to supersede QtTracker.

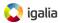

### QtSparql: All You Need to Know In a Single Slide

#### Familiar, database-like API:

- QSparqlConnection (plus QSparqlConnectionOptions)
- QSparqlQuery (pass it to QSparqlConnection::exec())
- QSparqlResult (note: cursor-like behavior).
  - Hint: Its memory usage is scarce.

#### Extras:

- Asynchronous by default.
  - Hint: waitForFinished()
  - Hint: dataReady(), finished()
- QSparqlQueryModel (really?)

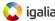

### Going Live: The Big Picture

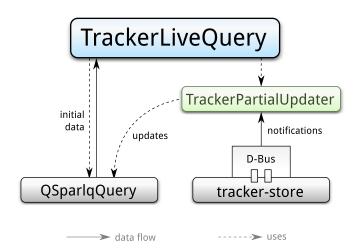

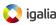

# Using TrackerLiveQuery

#### Initial data:

- "Initial" query: runs once, fills the model with data.
- ▶ Internally, a regular QSparqlQuery is used.
- ▶ The tracker:id attribute *must* appear in one column.

#### Getting updates:

- "Update" query: runs anytime a change notification arrives.
- To get notifications, TrackerChangeNotifier is used over D-Bus.
- Spawns a QSparqlQuery with a filter on the affected tracker:id.
- Updated data is merged into the model.

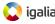

# Going Live: How Queries Look Like? - I

```
Initial Query:
    SELECT
        tracker:id(?urn) AS ?trackerid
        nie:url(?urn) AS ?url
    WHERE {
        ?urn rdf:type nmm:Photo .
    }
    ORDER BY ?url
```

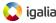

# Going Live: How Queries Look Like? - II

```
Update Query:
    SELECT
        tracker:id(?urn) AS ?trackerid
        nie:url(?urn) AS ?url
    WHERE {
        ?urn rdf:type nmm:Photo .
        %FILTER
    }
    ORDER BY ?url
```

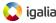

Going Live: How Queries Look Like? - III

Did you spot the difference?

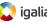

# Going Live: How Queries Look Like? - IV

%FILTER? WTF???

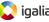

# Going Live: Knowing What To Update - I

The updater needs to run the query *only* for changed items:

- %FILTER gets replaced by a FILTER statement with the tracked:id of updated items.
- ► The "template" for the filter snippet is passed to TrackerPartialUpdater::watchClass(), like this:

```
FILTER (tracker:id(?urn) IN %LIST)
```

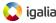

# Going Live: Knowing What To Update - II

%LIST? WTF???

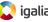

# Going Live: Knowing What To Update - III

The updater runs the query *only* for the changed items, and it has to know where to place the list of changed tracker:id:

- %LIST gets replaced by a list of identifiers.
- ▶ So, in the end the result is a filter like this:

```
FILTER (tracker:id(?urn) IN (5, 15, 29, 61, 125))
```

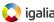

# Going Live: Complete Update Query

```
Complete Update Query:
```

```
SELECT
  tracker:id(?urn) AS ?trackerid
  nie:url(?urn) AS ?url
WHERE {
    ?urn rdf:type nmm:Photo .
    FILTER (
      tracker:id(?urn) IN (5, 15, 29, 61, 125)
    )
}
ORDER BY ?url
```

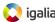

# SPARQL bits

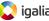

#### SPARQL Is Like Maths - I

#### Maths

Given a set of equations, which values for the free variables solve the equations?

$$2x + 4y^5 - \sqrt{zk} = 0$$
$$x + 5y - zk^2 = 0$$

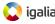

#### SPARQL Is Like Maths - II

#### **SPARQL**

Given a set of restrictions on data, which values for the free variables satisfy the restrictions?

```
SELECT ?url ?mimetype
WHERE {
    ?urn rdf:type nmm:Photo .
    ?urn nie:url ?url .
    ?urn nie:mimeType ?mimetype .
    FILTER (?urn nie:mimetype IN
        "image/jpeg", "image/png", "image/gif")
    ) .
}
```

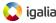

#### SPARQL Bits - I

```
If you don't know the value of an attribute, you need a WHERE part
in your query.
Example:
  DELETE {
    ?urn nie:contentAccessed ?date .
  }
  WHERE {
    ?urn nie:contentAccessed ?date .
(Deletes access time for all elements in the store.)
```

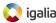

#### SPARQL Bits - II

There are no UPDATE queries, DELETE followed by INSERT is needed. Fortunately, they can be glued in the same query (thus the same transaction).

Example:

(Updates access time for all elements in the store.)

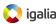

#### SPARQL Bits - III

Non-multivalued attributes must be updated. Thus deleted *and* re-inserted.

Example: See previous slide.

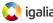

#### SPARQL Bits - IV

The URN (Uniform Resource Name) is not always the subject. Especially when dealing with nested data like i.e. geolocation. Example:

(Picks URNs and their geolocation information for all items.)

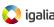

#### SPARQL Bits - V

Checking for the existence of some particular attribute for some particular subject can be done with an ASK query. Example:

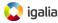

# Examples Q&A

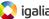